# Week 8:

# Verification of a fitted ARMA model

Stochastic modelling of trend

### Last week

Setting: data  $Y_1, \ldots, Y_n$  from a stationary series  $\{Y_t\} \rightsquigarrow$  fit a feasible ARMA model

- $\hookrightarrow$  determine the model order
- $\rightarrow$  estimate the model parameters
	- $\blacktriangleright$  point estimates
	- $\triangleright$  it is possible to derive formulas for std. deviations of the estimators  $\rightsquigarrow$  testing of significance

Next step

 $\rightarrow$  model verification

# Example

Data: *Y*<sub>1</sub>, . . . , *Y*<sub>100</sub>

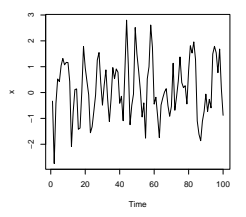

1. Based on some criteria  $\rightsquigarrow$  choose AR(2) model

$$
Y_t = \varphi_1 Y_{t-1} + \varphi_2 Y_{t-2} + \varepsilon_t
$$

2. Estimation (e.g. MLE)  $\rightsquigarrow \hat{\varphi}_1 = 0.6634$ ,  $\hat{\varphi}_2 = -0.3137$ . Estimated model:

$$
Y_t = 0.6634 Y_{t-1} - 0.3137 Y_{t-2} + \hat{\varepsilon}_t
$$

Function arima

>arima(x,order=c(2,0,0),include.mean=FALSE)

```
Coefficients:
                 ar1 ar2
      0.663439742961 -0.313670847370
s.e. 0.095764265201 0.098148294295
sigma<sup>2</sup> estimated as 0.83124222026: log likelihood = -132.9, aic = 271.81
Function arma (tseries):
> library(tseries)
> summary(arma(x,order=c(2,0),include.intercept=FALSE))
Model: ARMA(2,0)
Coefficient(s):
           Estimate Std. Error t value Pr(>\vert t \vert)ar1 0.6531591632695 0.0921202981258 7.09028 1.3383e-12 ***
ar2 -0.2967312994312 0.0920865474614 -3.22231 0.0012716 **
---
Signif. codes: 0 '***' 0.001 '**' 0.01 '*' 0.05 '.' 0.1 ' ' 1
Fit:
sigma^2 estimated as 0.779002581682, Conditional Sum-of-Squares = 77.03,
AIC = 262.81
```
# Verification of a fitted model

Consider a fitted ARMA model

$$
\widehat{\varphi}(B)Y_t=\widehat{\theta}(B)\widehat{\varepsilon}_t
$$

Checking stationarity

**IV** roots of  $\hat{\varphi}(z)$ , or their inverses

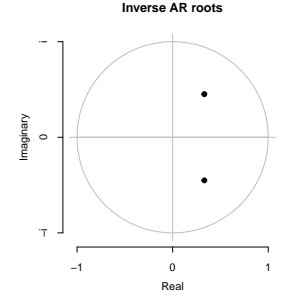

(not necessary if we use MLE with stationarity constraints)  $\blacktriangleright$  impulse response function

What is the effect of a unit shock at time *s* on  $Y_{s+k}$  for  $k \geq 0$ ?

What is the effect of a unit shock at time *s* on  $Y_{s+k}$  for  $k \geq 0$ ?

**I** Artificial noise  $\{\varepsilon_t\}$ :

$$
\varepsilon_t = \begin{cases} 1 & t = s, \\ 0 & t \neq s \end{cases}
$$

What is the effect of a unit shock at time *s* on  $Y_{s+k}$  for  $k \geq 0$ ?

**I** Artificial noise  $\{\varepsilon_t\}$ :

$$
\varepsilon_t = \begin{cases} 1 & t = s, \\ 0 & t \neq s \end{cases}
$$

▶ Compute and plot the corresponding effect on  $Y_{s+k}$  for  $k ≥ 0$ 

What is the effect of a unit shock at time *s* on  $Y_{s+k}$  for  $k \geq 0$ ?

**I** Artificial noise  $\{\varepsilon_t\}$ :

$$
\varepsilon_t = \begin{cases} 1 & t = s, \\ 0 & t \neq s \end{cases}
$$

► Compute and plot the corresponding effect on  $Y_{s+k}$  for  $k \ge 0$ 

If the model is stationary  $\rightsquigarrow$  the impulse fades away to 0

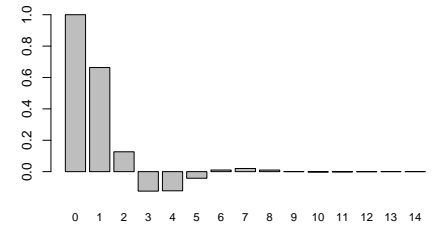

Consider a fitted ARMA model

$$
\widehat{\varphi}(\boldsymbol{B})\boldsymbol{Y}_t=\widehat{\theta}(\boldsymbol{B})\widehat{\varepsilon}_t
$$

The residuals  $\{\widehat{\varepsilon}_t\}$  should behave like a white noise

Consider a fitted ARMA model

 $\widehat{\varphi}(B)Y_t = \widehat{\theta}(B)\widehat{\varepsilon}_t$ 

The residuals  $\{\hat{\varepsilon}_t\}$  should behave like a white noise

**P** plot the sample ACF and PACF of  $\{\widehat{\varepsilon}_t\}$ 

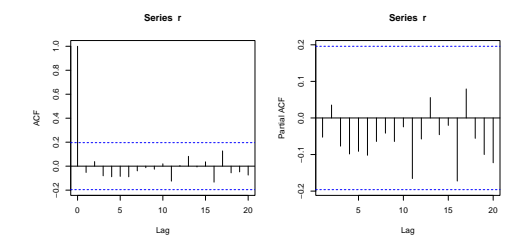

Consider a fitted ARMA model

 $\widehat{\varphi}(B)Y_t = \widehat{\theta}(B)\widehat{\varepsilon}_t$ 

The residuals  $\{\widehat{\varepsilon}_t\}$  should behave like a white noise

**IDED** plot the sample ACF and PACF of  $\{\hat{\varepsilon}_t\}$ 

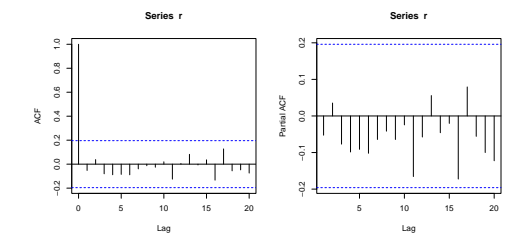

use portmanteau tests

Consider a fitted ARMA model

 $\widehat{\varphi}(B)Y_t = \widehat{\theta}(B)\widehat{\varepsilon}_t$ 

The residuals  $\{\widehat{\varepsilon}_t\}$  should behave like a white noise

**IDED** plot the sample ACF and PACF of  $\{\hat{\varepsilon}_t\}$ 

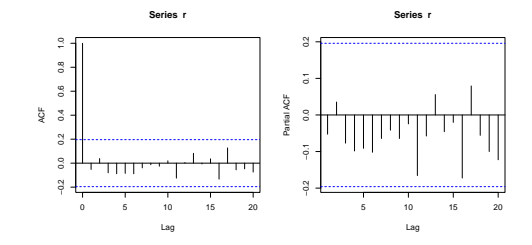

use portmanteau tests  $\rightsquigarrow$  recall week 5 tests of randomness

### Portmanteau tests for fitted ARMA diagnostics

Let  $\{\hat{\varepsilon}_t\}$  be residuals of a fitted ARMA( $p, q$ ) and  $\{r_k\}$  its sample ACF Test statistics (Box–Pierce)

$$
Q=n\sum_{k=1}^K r_k^2
$$

or (Ljung–Box)

$$
Q^* = n(n+2) \sum_{k=1}^{K} \frac{r_k^2}{n-k}
$$

should be asymptotically  $\chi^2_{K-p-q}$ 

(Notice the change in degrees of freedom.)

### Portmanteau tests for fitted ARMA diagnostics

Let  $\{\hat{\varepsilon}_t\}$  be residuals of a fitted ARMA( $p, q$ ) and  $\{r_k\}$  its sample ACF Test statistics (Box–Pierce)

$$
Q=n\sum_{k=1}^K r_k^2
$$

or (Ljung–Box)

$$
Q^* = n(n+2) \sum_{k=1}^K \frac{r_k^2}{n-k}
$$

should be asymptotically  $\chi^2_{K-p-q}$ 

(Notice the change in degrees of freedom.)

Testing procedure:

If  $f$  fix  $K > 1$ 

 $\triangleright$  if *Q*<sup>∗</sup> >  $\chi^2_{K-p-q}(1-\alpha)$   $\rightsquigarrow$  the considered model is not suitable

### Example

> a=arima(x,order=c(2,0,0),include.mean=FALSE)

```
> r=resid(a)
```

```
> Box.test(r,lag=5,fitdf=2)
```
Box-Pierce test

data: r  $X$ -squared = 2.576705486928, df = 3, p-value = 0.46158801884

```
> Box.test(r,lag=5,fitdf=2,type="Ljung-Box")
```
Box-Ljung test

data: r X-squared = 2.726753122961, df = 3, p-value = 0.435700010104

# Stochastic Modeling of Trend

### **Nonstationarity**

So far: data  $Y_1, \ldots, Y_n$  from a stationary series  $\{Y_t\}$ 

In economy and finance: majority of time series are nonstationary

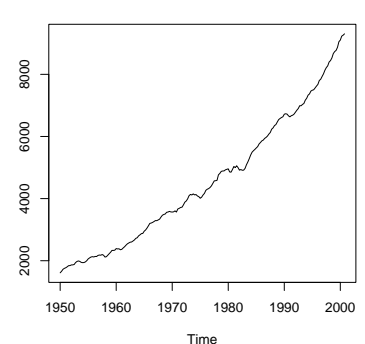

**US GDP**

Consequences:

- $\blacktriangleright$  ARMA models not suitable
- $\blacktriangleright$  in regression: spurious regression

Let  $\{\varepsilon_t\}$  be a sequence of iid variables  $\sim (0,\sigma^2)$ 

Consider two simple models:

1. **Linear trend model:**

$$
Y_t = \alpha_0 + \alpha t + \varepsilon_t
$$

2. **Random walk with a drift:**

$$
Y_t = \alpha + Y_{t-1} + \varepsilon_t = \alpha t + \sum_{i=1}^t \varepsilon_i + Y_0,
$$

Let  $\{\varepsilon_t\}$  be a sequence of iid variables  $\sim (0,\sigma^2)$ 

Consider two simple models:

1. **Linear trend model:**

$$
Y_t = \alpha_0 + \alpha t + \varepsilon_t
$$

 $\rightsquigarrow$  deterministic nonstationarity

if a deterministic trend is eliminated  $Y_t - \alpha_0 - \alpha t \rightarrow$  stationary series

2. **Random walk with a drift:**

$$
Y_t = \alpha + Y_{t-1} + \varepsilon_t = \alpha t + \sum_{i=1}^t \varepsilon_i + Y_0,
$$

Let  $\{\varepsilon_t\}$  be a sequence of iid variables  $\sim (0,\sigma^2)$ 

Consider two simple models:

1. **Linear trend model:**

$$
Y_t = \alpha_0 + \alpha t + \varepsilon_t
$$

 $\rightsquigarrow$  deterministic nonstationarity

if a deterministic trend is eliminated  $Y_t - \alpha_0 - \alpha t \leadsto$  stationary series

2. **Random walk with a drift:**

$$
Y_t = \alpha + Y_{t-1} + \varepsilon_t = \alpha t + \sum_{i=1}^t \varepsilon_i + Y_0,
$$

 $\rightsquigarrow$  stochastic nonstationarity

 $\Delta Y_t = Y_t - Y_{t-1} = \alpha + \varepsilon_t \leadsto {\Delta Y_t}$  stationary

Let  $\{\varepsilon_t\}$  be a sequence of iid variables  $\sim (0,\sigma^2)$ 

Consider two simple models:

1. **Linear trend model:**

$$
Y_t = \alpha_0 + \alpha t + \varepsilon_t
$$

 $\rightsquigarrow$  deterministic nonstationarity

if a deterministic trend is eliminated  $Y_t - \alpha_0 - \alpha t \leadsto$  stationary series

2. **Random walk with a drift:**

$$
Y_t = \alpha + Y_{t-1} + \varepsilon_t = \alpha t + \sum_{i=1}^t \varepsilon_i + Y_0,
$$

 $\rightsquigarrow$  stochastic nonstationarity

$$
\Delta Y_t = Y_t - Y_{t-1} = \alpha + \varepsilon_t \rightsquigarrow {\Delta Y_t} \text{ stationary}
$$

Different ways to achieve stationarity

# **Comparison**

For model 1 compute:

- 1. E*Y<sup>t</sup>*
- 2. Var*Y<sup>t</sup>*
- 3. Cov (*Y<sup>t</sup>* , *Ys*)
- 4. What happens if we use ∆*Y<sup>t</sup>* .

For model 2 and  $Y_0 = 0$  compute:

- 1. E*Y<sup>t</sup>*
- 2. Var*Y<sup>t</sup>*
- 3. Cov (*Y<sup>t</sup>* , *Ys*)
- 4. What happens if we use  $Y_t \alpha t$ .

## Random walk with a drift vs. AR(1) model

Model

$$
Y_t = \alpha + Y_{t-1} + \varepsilon_t
$$

is AR(1) with an intercept

$$
Y_t = \alpha + \phi_1 Y_{t-1} + \varepsilon_t
$$

for  $\phi_1 = 1$ 

**P** Recall that AR(1) is stationary iff  $|\phi_1| < 1$ . If  $\phi_1 = 1 \rightsquigarrow 1 - \phi_1 z = 0$  has a root  $z = 1$ , i.e. a unit root.

## Random walk with a drift vs. AR(1) model

Model

$$
Y_t = \alpha + Y_{t-1} + \varepsilon_t
$$

is AR(1) with an intercept

$$
Y_t = \alpha + \phi_1 Y_{t-1} + \varepsilon_t
$$

for  $\phi_1 = 1$ 

**P** Recall that AR(1) is stationary iff  $|\phi_1| < 1$ . If  $\phi_1 = 1 \rightsquigarrow 1 - \phi_1 z = 0$  has a root  $z = 1$ , i.e. a unit root.

# Random walk with a drift vs. AR(1) model

Model

$$
Y_t = \alpha + Y_{t-1} + \varepsilon_t
$$

is AR(1) with an intercept

$$
Y_t = \alpha + \phi_1 Y_{t-1} + \varepsilon_t
$$

for  $\phi_1 = 1$ 

- **P** Recall that AR(1) is stationary iff  $|\phi_1| < 1$ .
- If  $\phi_1 = 1 \rightsquigarrow 1 \phi_1 z = 0$  has a root  $z = 1$ , i.e. a unit root.
- it is not easy to distinguish a stationary AR(1) with  $\phi_1$  close to 1 and a random walk from a single trajectory
- $\triangleright$  statistical tests for unit root (will be described later today)

# Trend stationarity vs. unit root

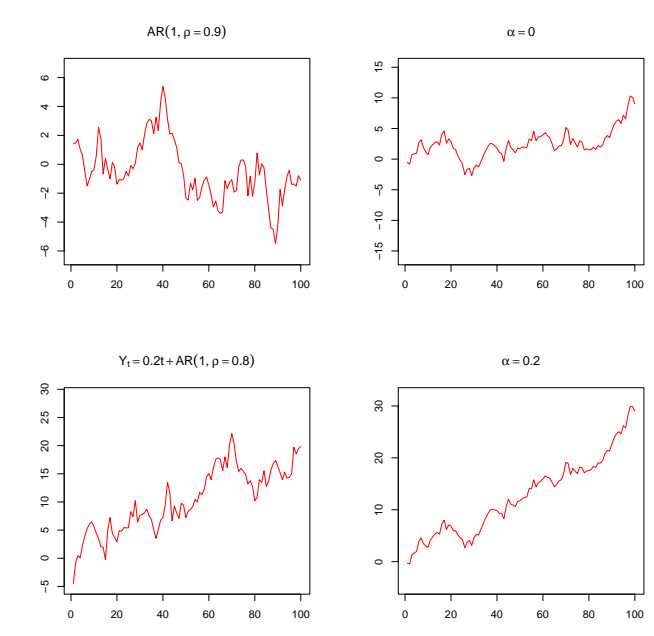

# Trend stationarity vs. unit root

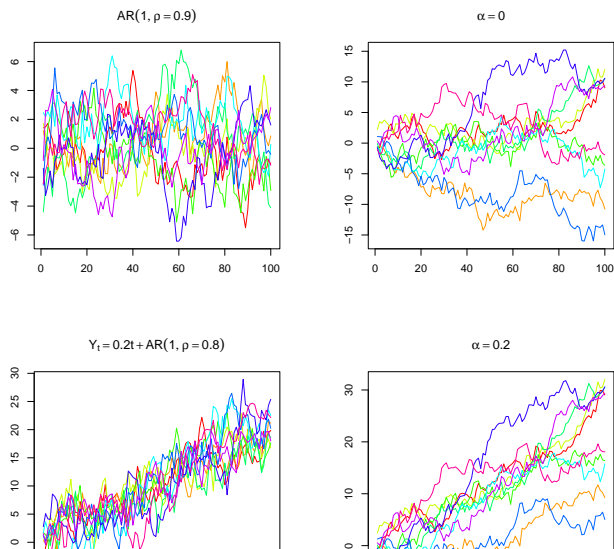

 $\circ$ 

20 40 60 80 100

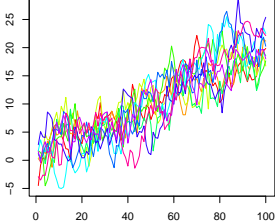

### Differencing operator

$$
\Delta Y_t = Y_t - Y_{t-1} = (1-B)Y_t
$$

∆*<sup>d</sup>* defined recursively

$$
\Delta^d(Y_t) = \Delta(\Delta^{d-1} Y_t)
$$

so

$$
\Delta^{2} Y_{t} = \Delta(Y_{t} - Y_{t-1}) = \Delta(Y_{t}) - \Delta(Y_{t-1}) = Y_{t} - 2Y_{t-1} + Y_{t-2},
$$
  

$$
\Delta^{3} Y_{t} = \Delta(Y_{t} - 2Y_{t-1} + Y_{t-2}) = Y_{t} - 3Y_{t-1} + 3Y_{t-2} - Y_{t-3}
$$
  
:

or see that

$$
\Delta^{d}(Y_{t}) = (1-B)^{d} Y_{t} = \left(\sum_{k=0}^{d} \binom{d}{k} (-1)^{k} B^{k}\right) Y_{t} = \sum_{k=0}^{d} \binom{d}{k} (-1)^{k} Y_{t-k}
$$

# Modelling of trend

1. Deterministic stationarity:

$$
Y_t = \mathit{Tr}_t + u_t,
$$

where

- $\rightarrow$  *Tr<sub>t</sub>* is a deterministic time trend
- $\leftrightarrow$  { $u_t$ } is a centred stationary process

Modelling:

- $\blacktriangleright$  use known techniques for estimation of trend
- $\blacktriangleright$  be careful with testing
- **Example 3** estimation can be improved if the correlation structure of  $\{u_t\}$  is taken into account (see Financial Econometrics course)
- 2. Stochastic stationarity:

$$
\Delta^d Y_t
$$

is a (generally non-centred) stationary process  $\rightsquigarrow$  ARIMA models (I stands for *integrated*)

### ARIMA model

ARIMA(*p*, *d*, *q*):

$$
\varphi(B)\left(\Delta^dY_t\right)=\alpha+\theta(B)\varepsilon_t
$$

#### where

 $\leftrightarrow$  { $\varepsilon$ <sub>t</sub>} is WN  $\hookrightarrow$ 

$$
\varphi(B) = 1 - \phi_1 z - \phi_2 z^2 - \dots - \phi_p z^p,
$$
  
 
$$
\theta(B) = 1 + \theta_1 z + \dots + \theta_q z^q,
$$

such that the roots of  $\varphi(z)$  lie outside the unit circle

 $\hookrightarrow \ \varphi(B) \Delta^d = \varphi(B) (1-B)^d$  generalized autoregressive operator  $\rightsquigarrow$ polynomial  $\varphi(z) (1-z)^d$ :  $d$  times the unit root

#### Principle of ARIMA

- 1. find suitable smallest *d* such that ∆*<sup>d</sup>Y<sup>t</sup>* stationary
- 2. model ∆*<sup>d</sup>Y<sup>t</sup>* using a suitable ARMA

# Choice of *d*

Typically  $d \in \{0, 1, 2\}$ 

- ► Explore plots of  $Y_t$ ,  $\Delta Y_t$ ,  $\Delta^2 Y_t$  ... and their sample ACF and PACF
- $\triangleright$  Use statistical tests for unit roots (see later)
- $\triangleright$  Some software: information criteria AIC, BIC

# Choice of *d*

Typically  $d \in \{0, 1, 2\}$ 

- ► Explore plots of  $Y_t$ ,  $\Delta Y_t$ ,  $\Delta^2 Y_t$  ... and their sample ACF and PACF
- $\triangleright$  Use statistical tests for unit roots (see later)
- $\triangleright$  Some software: information criteria AIC, BIC

Be careful with overdifferencing.

Example: If  $\{\varepsilon_t\}$  is a white noise (i.e. stationary), then  $\Delta\varepsilon_t$  is a stationary MA(1) with  $\theta_1 = -1$ 

$$
\Delta\varepsilon_t=\varepsilon_t-\varepsilon_{t-1}
$$

which is non-invertible and has a larger variance.

# US GDP

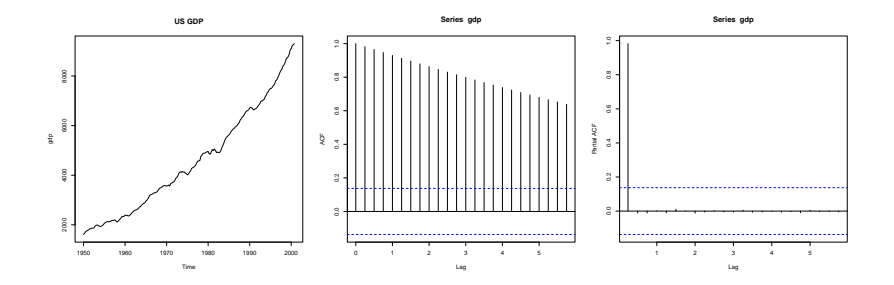

# US GDP: ∆*Y<sup>t</sup>*

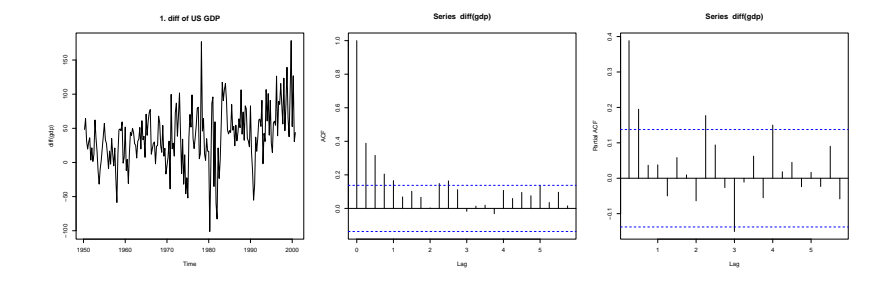

# US GDP: ∆<sup>2</sup>*Y<sup>t</sup>*

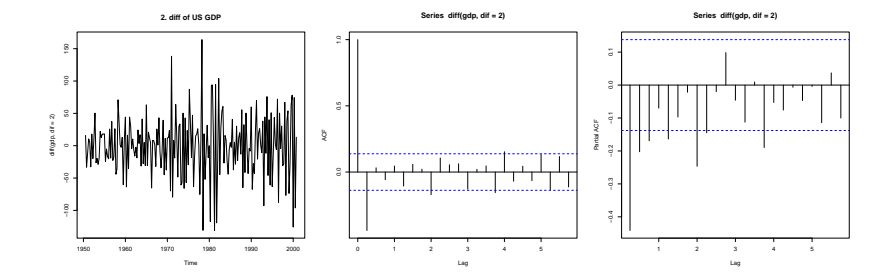

### Note: Intercept in ARIMA models

$$
\varphi(B)\left(\Delta^dY_t\right)=\alpha+\theta(B)\varepsilon_t
$$

 $\blacktriangleright$   $d = 0 \rightsquigarrow$  ARMA(*p*, *q*) with an intercept  $\rightsquigarrow$ 

$$
\mathsf{E}\,Y_t = \frac{\alpha}{1-\varphi_1-\ldots-\varphi_p}
$$

so  $\alpha$  determines the level of the series

 $\triangleright$  *d* = 1: series  $\Delta Y_t = Y_t - Y_{t-1}$  satisfies

$$
E\Delta Y_t = \frac{\alpha}{1-\varphi_1-\ldots-\varphi_p} =: \mu,
$$

so

$$
\mathsf{E}\,Y_t = \mathsf{E}\,Y_{t-1} + \mathsf{E}\,\Delta\,Y_t = \mathsf{E}\,Y_{t-1} + \mu = \mu \cdot t + \mathsf{E}\,Y_0,
$$

so  $\alpha$  determines the slope

# Note: Log returns

Let *P<sup>t</sup>* be a price of some financial asset (e.g. a stock)

 $\blacktriangleright$  return

$$
R_t = \frac{P_t - P_{t-1}}{P_{t-1}}
$$

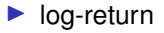

$$
r_t = \log\left(\frac{P_t}{P_{t-1}}\right) = \log P_t - \log P_{t-1}
$$

i.e.  $r_t$  corresponds to ∆ log  $P_t$ 

 $\blacktriangleright$  very often  $\{r_t\}$  is a (shifted) white noise

# Note: Log returns

Let *P<sup>t</sup>* be a price of some financial asset (e.g. a stock)

 $\blacktriangleright$  return

$$
R_t = \frac{P_t - P_{t-1}}{P_{t-1}}
$$

 $\blacktriangleright$  log-return

$$
r_t = \log\left(\frac{P_t}{P_{t-1}}\right) = \log P_t - \log P_{t-1}
$$

i.e.  $r_t$  corresponds to ∆ log  $P_t$ 

 $\blacktriangleright$  see that if *x* is small, then

$$
\log(1+x)\approx 1+x
$$

so

$$
r_t = \log\left(\frac{P_t}{P_{t-1}}\right) = \log\left(\frac{P_t - P_{t-1}}{P_{t-1}} + 1\right) = \log\left(P_t + 1\right) \approx P_t
$$

 $\blacktriangleright$  very often  $\{r_t\}$  is a (shifted) white noise

# Example: Log returns

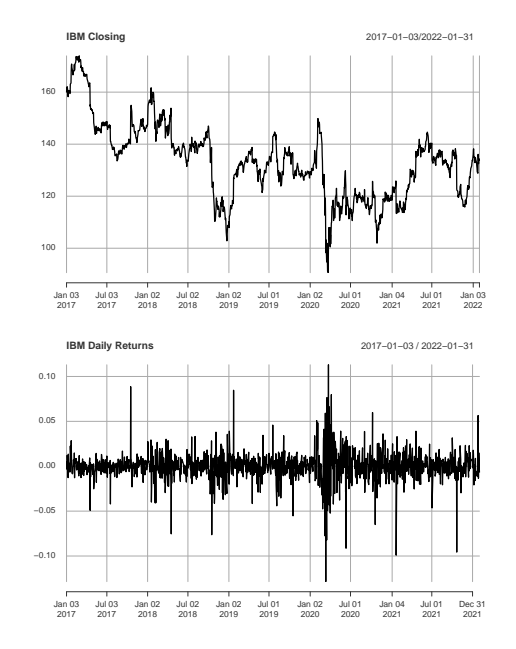

# Tests of Unit Root

Simplest situation:

$$
Y_t = \rho Y_{t-1} + \varepsilon_t, \quad \varepsilon_t \sim \text{WN}(0, \sigma^2)
$$

Test

$$
H_0: \rho=1
$$

against

*H*<sub>1</sub> :  $\rho$  < 1.

Note: In practice  $H_1$  often means  $\rho \in (0, 1)$ .

## Tests of Unit Root

Simplest situation:

$$
Y_t = \rho Y_{t-1} + \varepsilon_t, \quad \varepsilon_t \sim \text{WN}(0, \sigma^2)
$$

**Test** 

$$
H_0: \rho=1
$$

against

$$
H_1: \rho < 1.
$$

Note: In practice  $H_1$  often means  $\rho \in (0, 1)$ .

Transformation: Subtract *Yt*−<sup>1</sup> from both sides

$$
\Delta Y_t = \underbrace{(\rho - 1)}_{\theta} Y_{t-1} + \varepsilon_t
$$

then

$$
H_0: \theta = 0 \quad \text{and} \quad H_1: \theta < 0
$$

### Dickey–Fuller Test

$$
\Delta Y_t = \theta Y_{t-1} + \varepsilon_t
$$

Idea: regress ∆*Y<sup>t</sup>* on *Yt*−<sup>1</sup> and test θ = 0 using a standard *t*-test

$$
T=\frac{\widehat{\theta}}{sd(\widehat{\theta})}
$$

# Dickey–Fuller Test

$$
\Delta Y_t = \theta Y_{t-1} + \varepsilon_t
$$

Idea: regress ∆*Y<sup>t</sup>* on *Yt*−<sup>1</sup> and test θ = 0 using a standard *t*-test

$$
T=\frac{\widehat{\theta}}{sd(\widehat{\theta})}
$$

Problem: under H<sub>0</sub> the standard asymptotics does not apply

$$
\hookrightarrow T \text{ is not asymptotically } N(0,1)
$$

 $\rightarrow$  asymptotic distribution of *T* more complicated  $\rightarrow$  Dickey-Fuller distribution  $\rightsquigarrow$  critical values  $c_{\alpha}$  tabulated

# Dickey–Fuller Test

$$
\Delta Y_t = \theta Y_{t-1} + \varepsilon_t
$$

Idea: regress ∆*Y<sup>t</sup>* on *Yt*−<sup>1</sup> and test θ = 0 using a standard *t*-test

$$
T=\frac{\widehat{\theta}}{sd(\widehat{\theta})}
$$

Problem: under H<sub>0</sub> the standard asymptotics does not apply

$$
\hookrightarrow T \text{ is not asymptotically } N(0,1)
$$

 $\rightarrow$  asymptotic distribution of *T* more complicated  $\rightarrow$  Dickey-Fuller distribution <sub>→</sub> critical values  $c_α$  tabulated

Reject H<sub>0</sub> if

$$
\mathcal{T}<\textit{c}_\alpha
$$

if  $\alpha = 0.05 \rightsquigarrow c_{\alpha} = -2.86$  (compare: normal quantile  $u_{0.05} = -1.65$ )

# Trend variants of DF test

**DF** test: under  $H_1 \rightarrow \{Y_t\}$  is a stationary centered AR(1)

### Trend variants of DF test

**DF** test: under  $H_1 \rightarrow \{Y_t\}$  is a stationary centered AR(1)

More general model:

$$
Y_t = \alpha + \delta t + \rho Y_{t-1} + \varepsilon_t,
$$

the same transformation  $\rightarrow$ 

$$
\Delta Y_t = \alpha + \delta t + \theta Y_{t-1} + \varepsilon_t
$$

and  $H_0$ :  $\theta = 0$  against  $H_1$ :  $\theta < 0$ 

Case I.  $\delta = 0$  and  $\delta = 0$  considered Case II.  $\delta = 0 \rightsquigarrow$  under  $H_0$  RW with a drift, under  $H_1$  stationary non-centred process

Case III. under *H*1: deterministic time trend

### Trend variants of DF test

**DF** test: under  $H_1 \rightarrow \{Y_t\}$  is a stationary centered AR(1)

More general model:

$$
Y_t = \alpha + \delta t + \rho Y_{t-1} + \varepsilon_t,
$$

the same transformation  $\rightarrow$ 

$$
\Delta Y_t = \alpha + \delta t + \theta Y_{t-1} + \varepsilon_t
$$

and  $H_0$ :  $\theta = 0$  against  $H_1$ :  $\theta < 0$ 

Case  $I_0$   $\delta = 0$  and  $\delta = 0$  considered

Case II.  $\delta = 0 \rightsquigarrow$  under  $H_0$  RW with a drift, under  $H_1$  stationary non-centred process

Case III. under *H*1: deterministic time trend

Testing procedure:

- If fit the model and compute the *t*-statistic for  $H_0$
- $\triangleright$  different DF critical values for cases I., II. and III.  $\rightsquigarrow$  tabulated

### Augmented Dickey Fuller test

**►** DF test: under  $H_0 \sim \Delta Y_t$  is an uncorrelated sequence <sup>I</sup> ADF test allows <sup>∆</sup>*Y<sup>t</sup>* to follow an AR model under *H*<sup>0</sup>

Example: AR(1)

$$
\Delta Y_t = \alpha + \theta Y_{t-1} + \varphi_1 \Delta Y_{t-1} + \varepsilon_t
$$

with  $|\varphi_1|$  < 1 and test

$$
H_0: \theta = 0 \quad \text{against} \quad H_1: \theta < 0
$$

Then

,→ under *H*<sup>0</sup> {∆*Yt*} stationary AR(1), so {*Yt*} ARIMA(1,1,0)  $\rightarrow$  under  $H_1 \rightsquigarrow \{Y_t\}$  follows a non-centred stationary AR(2) model

# Augmented Dickey Fuller test

Procedure for AR(*p*):

- <sup>I</sup> Regress <sup>∆</sup>*Y<sup>t</sup>* on *<sup>Y</sup>t*−1, <sup>∆</sup>*Yt*−1, . . . <sup>∆</sup>*Yt*−*<sup>p</sup>*
- <sup>I</sup> Compute the *<sup>t</sup>* statistics for coefficient standing next to *<sup>Y</sup>t*−<sup>1</sup>
- $\blacktriangleright$  Use the same DF critical values as Case II

Choice of *p*:

- if p too large  $\rightsquigarrow$  smaller power
- If p too small  $\rightsquigarrow$  incorrect size of the test
- $\triangleright$  book recommendations: take the frequency of the data into account
- $\blacktriangleright$  R: formula

$$
k=\left\lfloor (n-1)^{1/3}\right\rfloor
$$

# US GDP

```
> adf.test(gdp,k=0)
Augmented Dickey-Fuller Test
data: gdp
Dickey-Fuller = 1.618931877674, Lag order = 0, p-value = 0.99
alternative hypothesis: stationary
Warning message:
In adf.test(gdp, k = 0) : p-value greater than printed p-value
> adf.test(gdp)
Augmented Dickey-Fuller Test
data: gdp
Dickey-Fuller = 0.2835363509014, Lag order = 5, p-value = 0.99
alternative hypothesis: stationary
Warning message:
In adf.test(gdp) : p-value greater than printed p-value
```
# US GDP (cont.)

```
> adf.test(diff(gdp))
```
Augmented Dickey-Fuller Test

```
data: diff(gdp)
Dickey-Fuller = -5.427919342951, Lag order = 5, p-value = 0.01
alternative hypothesis: stationary
```

```
Warning message:
In adf.test(diff(gdp)) : p-value smaller than printed p-value
```
### Other tests

#### Phillips–Perron Test:

 $\triangleright$  uses robust (HAC) standard errors for the standard DF test statistics

#### KPSS Test:

- **F** recall that DF:  $H_0$ : non-stationarity and  $H_1$ : stationarity if DF does not reject  $H_0 \rightsquigarrow$  either  $H_0$  holds or not enough power
- ► Kwiatkowski–Phillips–Schmidt–Shin:

 $H_0$ : stationarity  $H_1$ : non-stationarity

#### $\blacktriangleright$  Model

$$
Y_t = \alpha + \delta t + r_t + \varepsilon_t, \quad r_t = r_{t-1} + u_t,
$$

where  $u_t$  are iid  $N(0, \sigma_u^2)$ 

 $\rightsquigarrow$  LM test (score test) for  $H_0: \sigma_u^2 = 0$ 

**E** combine DF and KPSS test. If conclusions differ  $\rightsquigarrow$  inconclusive verdict

### US GDP

```
> kpss.test(gdp)
KPSS Test for Level Stationarity
data: gdp
KPSS Level = 4.062992006614, Truncation lag parameter = 4, p-value = 0.01Warning message:
In kpss.test(gdp) : p-value smaller than printed p-value
> kpss.test(diff(gdp))
KPSS Test for Level Stationarity
data: diff(gdp)
KPSS Level = 1.194908945277, Truncation lag parameter = 4, p-value = 0.01Warning message:
In kpss.test(diff(gdp)) : p-value smaller than printed p-value
```